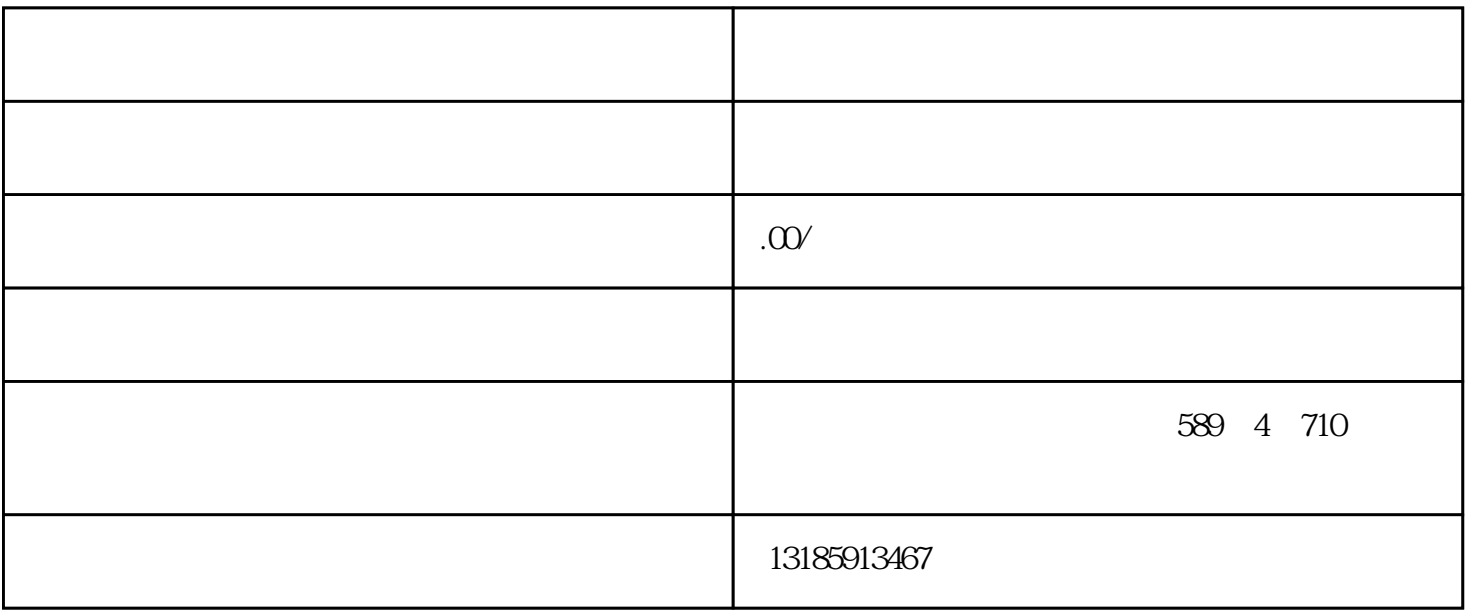

进出口权指拥有进出口权的企业,可依法自主地从事进出口业务;无进出口经营的企业,可自行选择外贸

 $2004$ 

 $($  $\sim$  $\left( \begin{array}{ccc} 0.1887 & 0.188 & 0.188 \\ 0.1887 & 0.188 & 0.188 \\ 0.1887 & 0.188 & 0.188 \\ 0.1887 & 0.188 & 0.188 \\ 0.1887 & 0.188 & 0.188 \\ 0.1887 & 0.1887 & 0.188 \\ 0.1887 & 0.1887 & 0.1887 \\ 0.1887 & 0.1887 & 0.1887 \\ 0.1887 & 0.1887 & 0.1887 \\ 0.18$  $(1)$  ;  $(2) \hspace{3.1em} ; \hspace{3.1em}$  $(3)$   $($  ); (4)  $(4)$  $(5)$ (1)  $\qquad$  $(2)$  ; (3)  $IC$  ;

 $(4) \qquad \qquad ; \qquad \qquad$ 

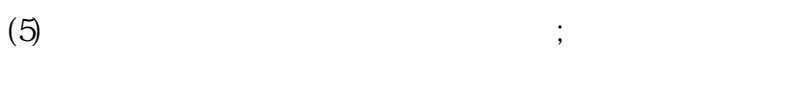

- $(6)$  ;
- $(7)$  ;
- $(8)$  ;
- $(9)$  ;
- $(10)$  IC ;
- $(11)$ 
	- $\Theta$

 $IC$ 

-------------------------------------------------

18616786230

145 2102